# **MAE 317 Planejamento e Pesquisa II**

*Profa. Júlia Maria Pavan Soler pavan@ime.usp.br*

IME/USP – 2º Semestre/2020

# Modelos de ANOVA

Temos considerado modelos ANOVA para os seguintes delineamentos:

- **Estrutura de Tratamentos** (Fatores sob Estudo):
	- Um único Fator em J níveis
	- Fatorial Cruzado
	- Fatorial Cruzado 2 <sup>K</sup> (sem réplicas, com K elevado)
- **Estrutura das Unidades Experimentais**:
	- Delineamento Completamente Aleatorizado (DCA)
	- Delineamento Aleatorizado em Blocos Completos (DABC)
		- Para os esquemas de aleatorização DCA ou DABC, vamos agora considerar:
			- Estrutura de tratamentos: **Fatorial Hierárquico**

(fatores aninhados, embutidos, "*nested*", supondo fatores FIXOS)

*Motivação:* **Há interesse em verificar se o desempenho dos alunos depende do tipo de Escola (A1, A2 e A3) e do Método de Ensino utilizado por elas (B1 a B6).**

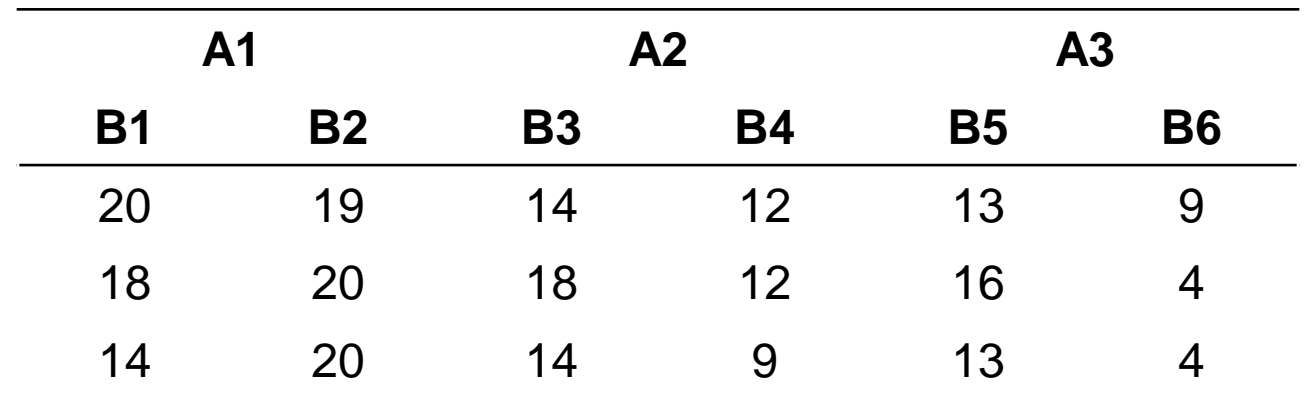

**Os níveis do fator Método de Ensino (B1, B2, B3, B4, B5 e B6) está aninhado (embutido) dentro do fator Escola (A1, A2 e A3).**

**(Note que não é Fatorial cruzado!)**

#### Estrutura do Experimento e Modelos ANOVA **Já vimos!**

DCA com esquema de Um único factor em J níveis  
\n
$$
y_{ij} = \mu + \tau_j + \varepsilon_{ij}; \sum_{j=1}^{J} \tau_j = 0, \varepsilon_{ij} \sim N(0, \sigma^2) \Rightarrow y_{ij} = \overline{y} + (\overline{y}_j - \overline{y}) + (y_{ij} - \overline{y}_j)^{\text{ titil!}}
$$
\nModelo estrutural e distributional  
\nDCA Fatorial Cruzado a x b  
\n
$$
y_{ijk} = \mu + \tau_j + \beta_k + \gamma_{jk} + \varepsilon_{ijk}; \sum_{j=1}^{a} \tau_j = \sum_{k=1}^{b} \beta_k = \sum_{j=1}^{a} \gamma_{jk} = \sum_{k=1}^{b} \gamma_{jk} = 0, \varepsilon_{ijk} \sim N(0, \sigma^2)
$$
\n
$$
\Rightarrow y_{ijk} = \overline{y} + (\overline{y}_j - \overline{y}) + (\overline{y}_k - \overline{y}) + (\overline{y}_k - \overline{y}_j - \overline{y}_k + \overline{y}) + (y_{ijk} - \overline{y}_j)
$$
\nSQTotal = SQ(A) + SQ(B) + SQ(A\*B) + SQRes  
\nDABC com esquema de Um fator em J níveis  
\n
$$
y_{ij} = \mu + \tau_j + \beta_i + \varepsilon_{ijk}; \sum_{j=1}^{J} \tau_j = \sum_{i=1}^{b} \beta_i = 0, \varepsilon_{ij} \sim N(0, \sigma^2)
$$

**DABC com esquema de Um fator em J níveis**  
\n
$$
y_{ij} = \mu + \tau_j + \beta_i + \varepsilon_{ijk}; \quad \sum_{j=1}^{J} \tau_j = \sum_{i=1}^{b} \beta_i = 0, \quad \varepsilon_{ij} \sim N(0, \sigma^2)
$$
\n
$$
\Rightarrow y_{ij} = \overline{y} + (\overline{y}_{.j} - \overline{y}) + (\overline{y}_{i.} - \overline{y}) + (y_{ij} - \overline{y}_{.j} - \overline{y}_{i.} + \overline{y}) \quad \text{Modelo aditivo}
$$
\n
$$
\text{SQTotal} = \text{SQ}(A) + \text{SQ}(B) + \text{SQRes} \quad \text{interação.}
$$

Identidades úteis para a construção das Somas de Quadrados:

**Modelo de um único fator:**  $y_{ii} = \overline{y} + (\overline{y}_i - \overline{y}) + (y_{ii} - \overline{y}_i)$ 

**110 Fatorial Hierárquico**<br>
pnstrução das Somas de Quadrados:<br>  $y_{ij} = \overline{y} + (\overline{y}_j - \overline{y}) + (y_{ij} - \overline{y}_j)$ <br>  $\overline{y} + (\overline{y}_j - \overline{y}) + (\overline{y}_k - \overline{y}) + (\overline{y}_k - \overline{y}_j - \overline{y}_k + \overline{y}) + (y_{ijk} - \overline{y}_k)$ <br>
O efeito de B dentro de A é **Fatorial Cruzado: Fatorial Hierárquico:** O efeito de B dentro de A é a soma do efeito principal de B e do efeito de interação A\*B  $\hat{\mu}$  $\hat{\tau}_j$  $( j )$  $\hat{q}$  $\hat{\beta}_{k(j)}$   $\hat{\mathbf{e}}_{\mathbf{\vec{y}}}$  $\hat{\mathit{e}}_{\scriptscriptstyle\!}$ **nento Fatorial Hierárquico**<br> *y<sub>ijk</sub>* =  $\overline{y}$  +  $(\overline{y}_j - \overline{y})$  +  $(y_{ij} - \overline{y}_j)$ <br> *y<sub>ijk</sub>* =  $\overline{y}$  +  $(\overline{y}_j - \overline{y})$  +  $(\overline{y}_k - \overline{y}) + (\overline{y}_j - \overline{y}_k)$ <br> **o** origino de B dentro de A é a soma do efeito<br>
principa **EXECTIVE EXECTIVE EXECTIVE EXECTIVE CONSUMING A CONSTRAINER (SUPPRETRY)**<br> *y<sub>ij</sub>* =  $\overline{y}$  + ( $\overline{y}_j$  -  $\overline{y}$ ) + ( $\overline{y}_k$  -  $\overline{y}_j$ )<br> *z* =  $\overline{y}$  + ( $\overline{y}_j$  -  $\overline{y}$ ) + ( $\overline{y}_k$  -  $\overline{y}_j$ ) + ( $\overline{y$ 

Efeito de B dentro  $de A: B(A)$ 

$$
y_{ijk} = \mu + \tau_{j} + \beta_{k(j)} + e_{ijk}; \quad \sum_{j=1}^{a} \tau_{j} = \sum_{k=1}^{b} \beta_{k} = 0; \quad e_{ijk} \sim N(0; \sigma^{2})
$$

**Tabela de ANOVA:**

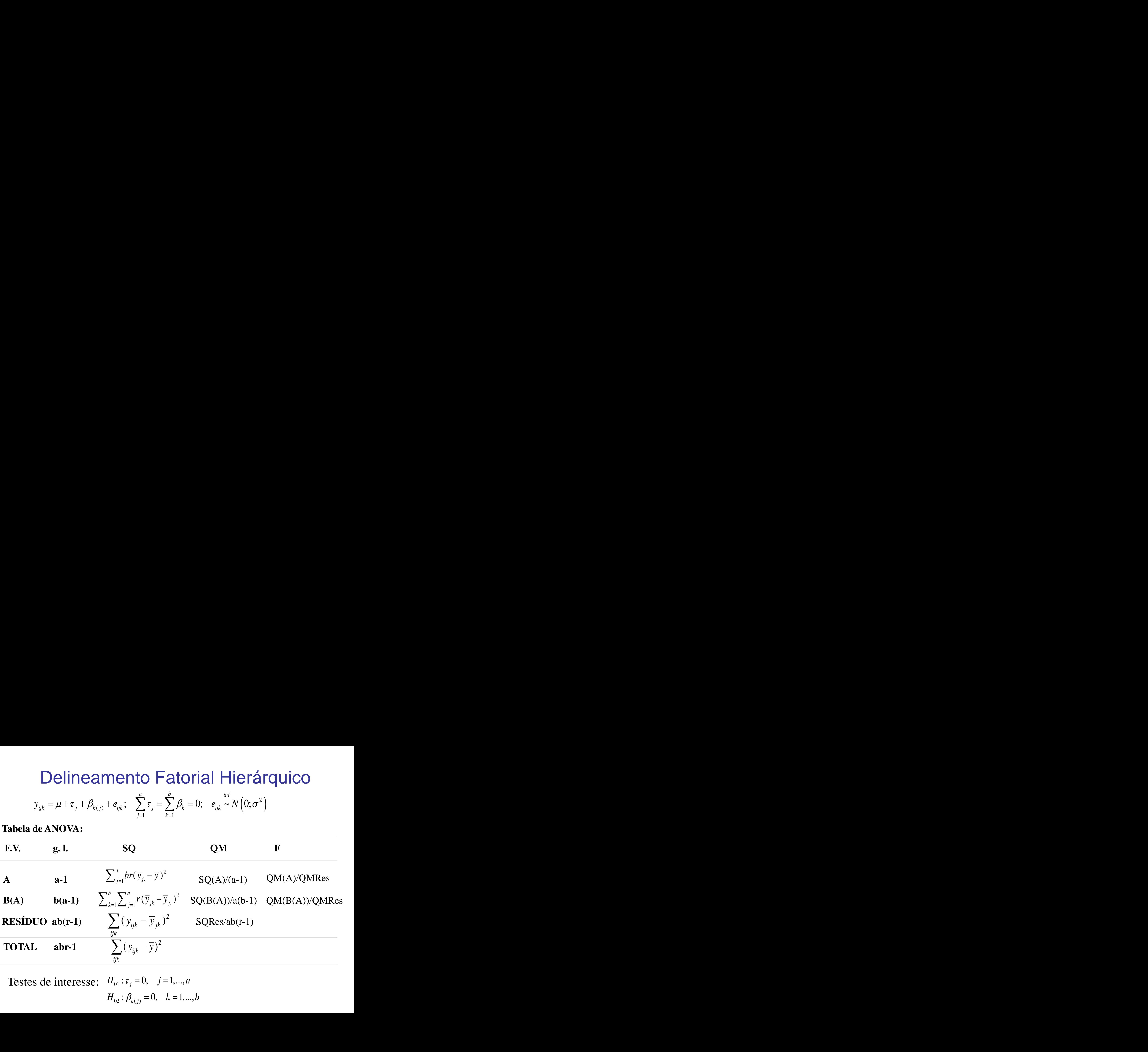

Testes de interesse:  $H_{01}$ :  $\tau_j = 0$ ,  $j =$ 

$$
H_{02}: \beta_{k(j)} = 0, \quad k = 1, \dots, b
$$

*Dados:* **Desempenho de alunos de acordo com o tipo de Escola (A1, A2 e A3) e do Método de Ensino utilizado por elas.**

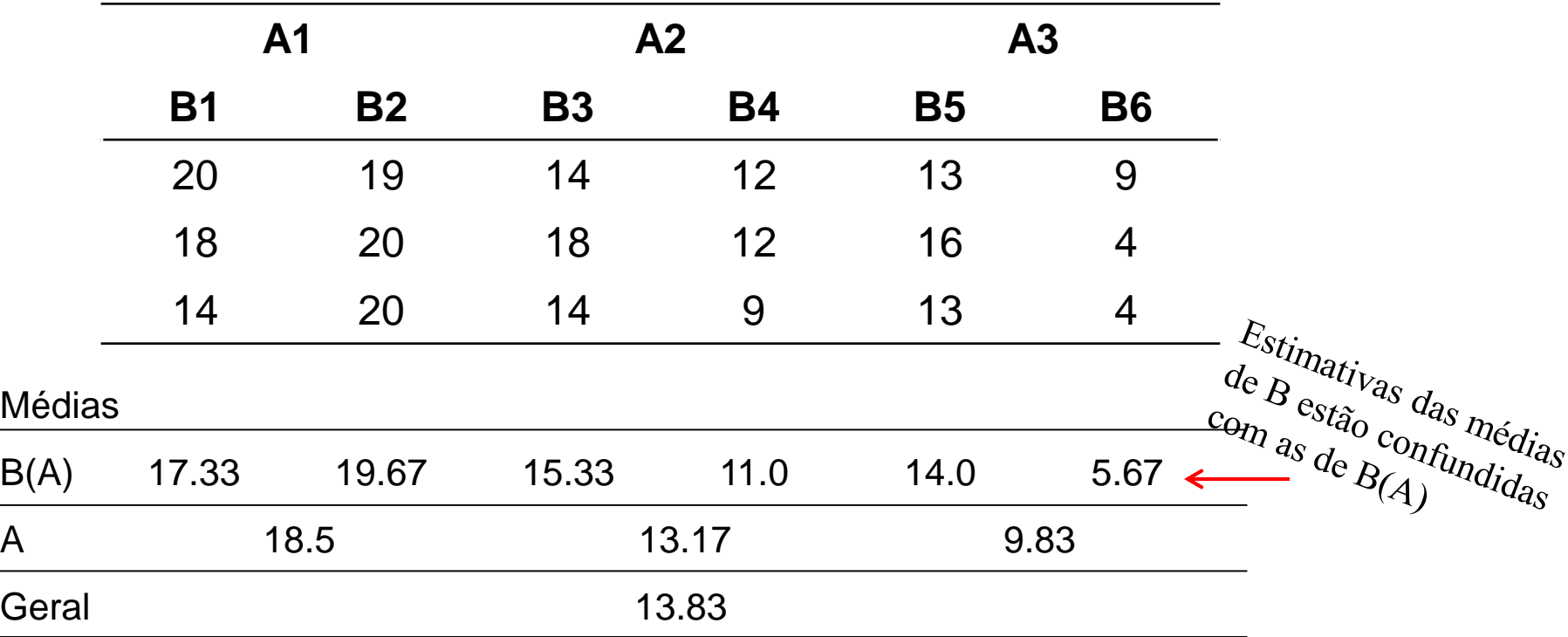

*Dados:* **Desempenho de alunos de acordo com o tipo de Escola (A1, A2 e A3) e do Método de Ensino utilizado por elas.**

**Tabela de ANOVA:**

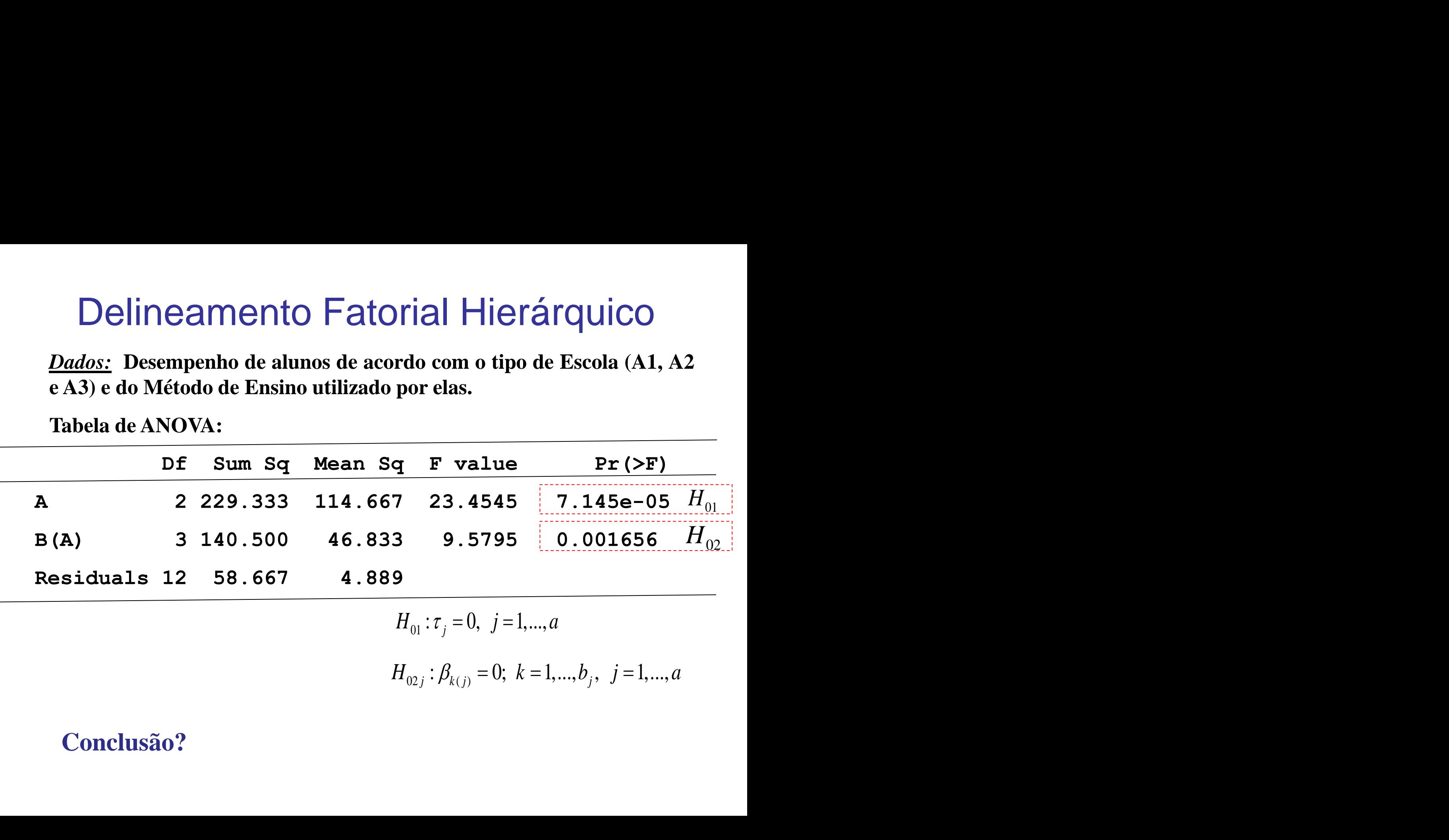

$$
H_{01}: \tau_j = 0, \ \ j = 1, \ldots, a
$$

$$
H_{02j} : \beta_{k(j)} = 0; \ k = 1, ..., b_j, \ j = 1, ..., a
$$

#### **Conclusão?**

**Modelo de ANOVA: Fatorial Hierárquico**

$$
y_{ijk} = \mu + \tau_j + \beta_{k(j)} + \varepsilon_{ijk}; \quad \sum_{j=1}^{a} \tau_j = \sum_{k=1}^{b} \beta_{k(j)} = 0, \quad \varepsilon_{ijk} \sim N(0, \sigma^2)
$$

**Delineamento Fatorial Hierárquico**  
\nModelo de ANOVA: Fatorial Hierárquico  
\n
$$
y_{ijk} = \mu + \tau_j + \beta_{k(j)} + \varepsilon_{ijk}; \sum_{j=1}^{a} \tau_j = \sum_{k=1}^{b} \beta_{k(j)} = 0, \varepsilon_{ijk} \sim N(0, \sigma^2)
$$
  
\n $y_{ijk} = \overline{y} + (\overline{y}_{j} - \overline{y}) + (\overline{y}_{jk} - \overline{y}_{.j}) + (y_{ijk} - \overline{y}_{.k})$   
\n $\hat{\mu}$   
\n $\hat{\tau}$   
\nA1  
\nA2  
\nA3  
\nA1  
\nA2  
\nB3  
\nB4  
\nB5  
\nB6  
\nB6  
\nB7  
\nB8  
\nB9  
\nB1  
\nB1  
\nB1  
\nB2  
\nB3  
\nB4  
\nB5  
\nB6  
\nB8  
\nB9  
\nB1  
\nB1  
\nB1  
\nB2  
\nB3  
\nB4  
\nB5  
\nB6  
\nB7  
\nB8  
\nB9  
\nB1  
\nB1  
\nB2  
\nB3  
\nB4  
\nB5  
\nB6  
\nB1  
\nB2  
\nB3  
\nB4  
\nB5  
\nB6  
\nB7  
\nB8  
\nB9  
\nB1  
\nB1  
\nB2  
\nB3  
\nB4  
\nB5  
\nB6  
\nB7  
\nB8  
\nB9  
\nB1  
\nB1  
\nB2  
\nB3  
\nB4  
\nB5  
\nB6  
\nB7  
\nB8  
\nB9  
\nB1  
\nB2  
\nB3  
\nB4  
\nB5  
\nB6  
\nB7  
\nB8  
\nB9  
\nB1  
\nB2  
\nB3  
\nB4  
\nB5  
\nB6  
\nB7  
\nB8  
\nB9  
\nB1  
\nB2  
\nB3  
\nB4  
\nB5  
\nB6  
\nB7  
\nB8  
\nB9  
\nB1  
\nB2  
\nB3  
\nB4  
\nB5  
\nB6  
\nB7  
\nB8  
\nB9  
\nB1  
\nB2  
\nB3  
\nB4  
\nB5

 $(0,\sigma^2)$ Parametrização de desvios em relação à média geral. Escreva o modelo na forma matricial.

> Formule e ajuste o modelo via a parametrização casela de referência (adotada no R)

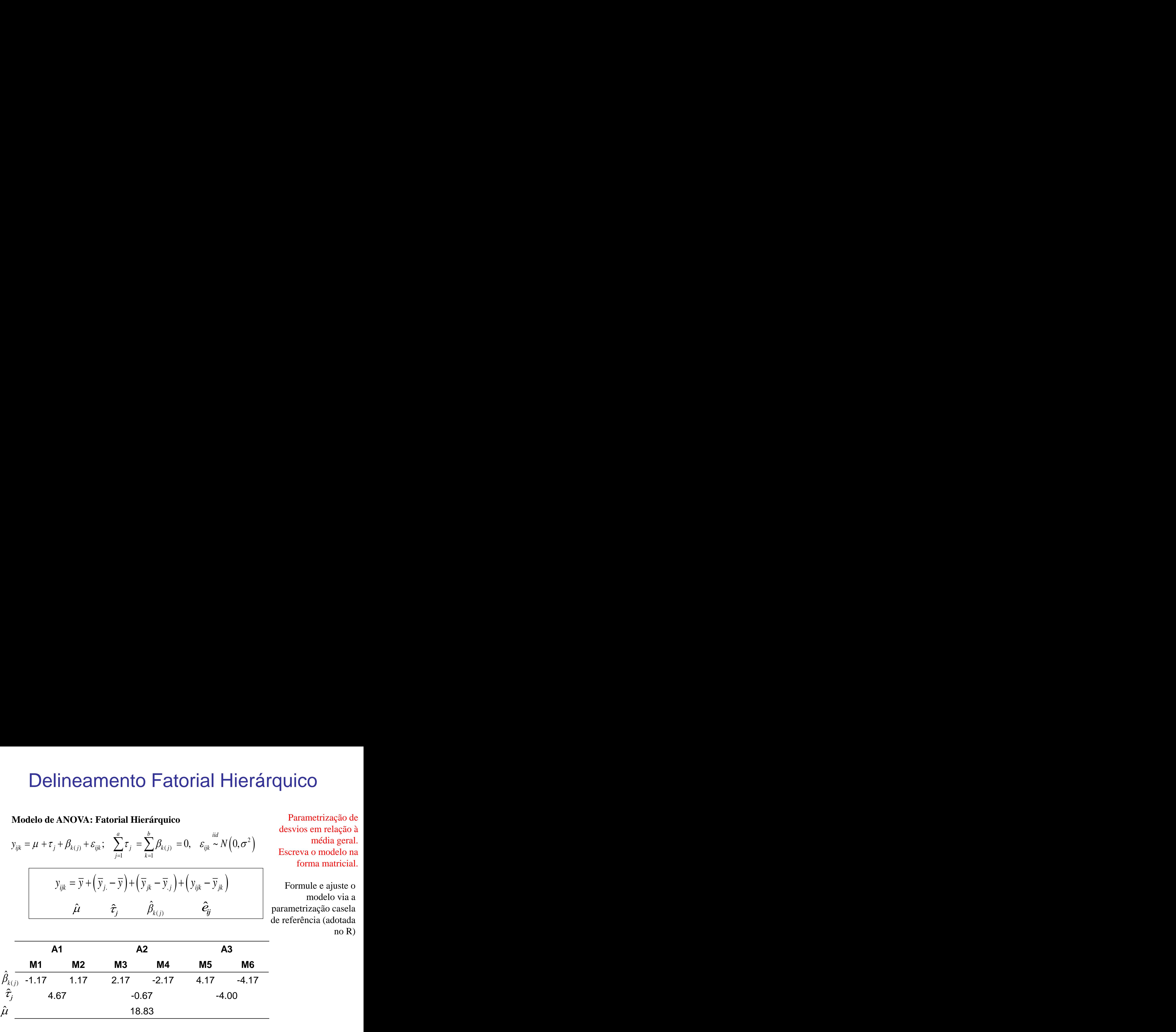

*Dados:* Desempenho de alunos de acordo com tipo de Escola e Método de Ensino.

Comparações (Tukey\_HSD a 95%) entre Médias de desempenho escolar de alunos **Efeito Principal de Escola (A):** (Tukey\_HSD a 95%) Tukey multiple comparisons of means 95% family-wise confidence level diff lwr upr p adj E2-E1 -5.333333 -8.739047 -1.92762003 0.0033897 E3-E1 -8.666667 -12.072380 -5.26095336 0.0000533 E3-E2 -3.333333 -6.739047 0.07237997 0.0552280 **Efeito Principal de Métodos de Ensino dentro de Escola – B(A):** (Tukey\_HSD a 95%) dif li ls sig (M2-M1)E1 2.333333 -1.600169 6.266835 ns  $\mu_{l(1)} = \mu_{2(1)}$  $(M4-M3)$ E2 -4.333333 -8.266835 -0.3998313  $(M6-M5)E3 -8.333333 -12.26684 -4.399831$ **Conclusão? Conclusão?** Método de Ensino.<br>
escolar de alunos<br>
ão para as<br>
parações<br>
dence level<br> **Conclusão?**<br>  $\mu_1 > (\mu_2 = \mu_3)$ <br>
Correção para as **Conclusão?**<br>  $\mu_1 > (\mu_2 = \mu_3)$ <br>
Correção para as<br>
3 comparações<br>
ola - B(A): (Tukey\_HSD a 95%)<br>
Conclusão?<br>  $\mu_{1(1)} = \mu_{2(1)}$ <br>  $\mu_{3(2)} = \mu_{4(2)}$ Conclusão:<br>  $\mu_1 > (\mu_2 = \mu_3)$ <br>
Correção para as<br>
3 comparações<br>
cola - B(A): (Tukey\_HSD a 95%)<br>
Conclusão?<br>  $\mu_{1(1)} = \mu_{2(1)}$ <br>  $\mu_{3(2)} = \mu_{4(2)}$ <br>  $\mu_{5(3)} = \mu_{6(3)}$ \*  $\mu_{3(2)} = \mu_{4(2)}$  $\mu_1 > (\mu_2 - \mu_3)$ <br>
Correção para as<br>
3 comparações<br>
cola - B(A): (Tukey\_HSD a 95%)<br>
Conclusão?<br>  $\mu_{1(1)} = \mu_{2(1)}$ <br>  $\mu_{3(2)} = \mu_{4(2)}$ <br>  $\mu_{5(3)} = \mu_{6(3)}$ \*  $\mu_{5(3)} = \mu_{6(3)}$ Correção para as 3 comparações Correção para as 3 comparações

Um estudo investiga a eficiência de tratamentos a uma doença. De acordo com a gravidade da doença, tratamentos específicos são prescritos. Para o estudo, três níveis de gravidade da doença foram considerados e 20 pacientes, com a doença em cada um desses níveis, foram selecionados de um Centro de Atendimento à Saúde e aleatorizados a tipos específicos de tratamento da doença. Os dados de uma resposta de cura são apresentados a seguir.

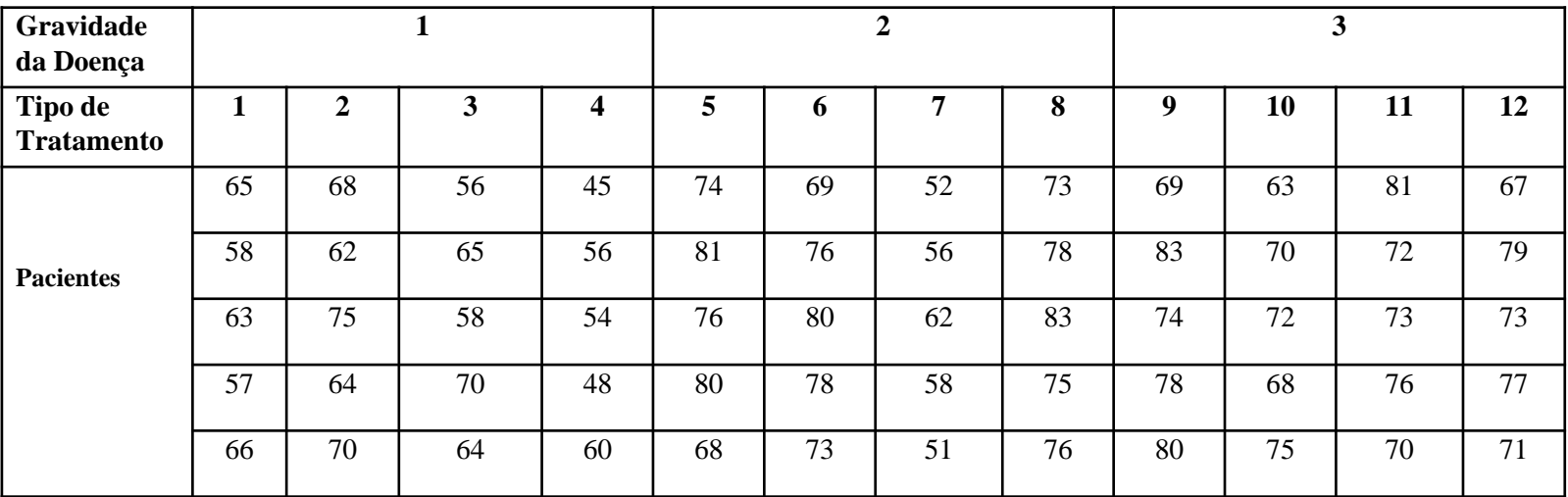

Descreva a estrutura do experimento em termos dos fatores sob estudo e de sua atribuição (aleatória ou não) às unidades experimentais. Proponha um modelo de ANOVA para análise destes dados? Há efeito da Gravidade da Doença na resposta de cura? Há diferença entre os tratamentos na resposta de cura de acordo com a gravidade da doença? Como construir Testes de Aleatorização neste caso?